Life Science - Digestion Web Activity **Binder page + 2016** Binder page + 2022

Name\_\_\_\_\_\_\_\_\_\_\_\_\_\_\_\_\_\_\_\_\_\_\_\_\_\_\_\_\_\_\_\_\_\_\_\_\_\_\_\_\_ Date: Period:

Directions - Please log on to [http://kitses.com/animation/digestion.html.](http://kitses.com/animation/digestion.html) Choose three different foods and fill out the chart below describing what happens as the food travels through the digestive system. When you are done follow the rest of the foods on their journey.

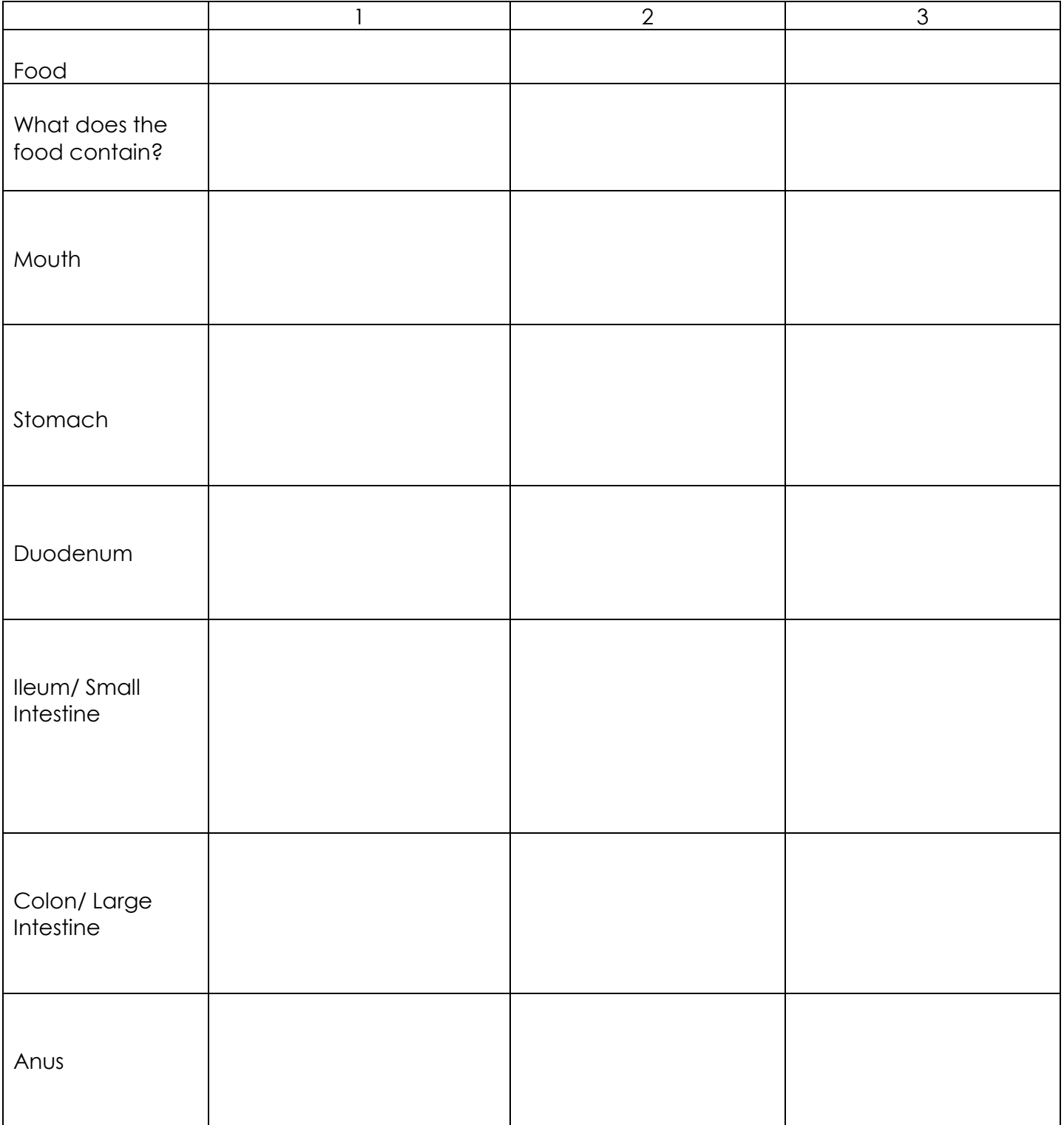